**Тема: «Организация хранения информации в компьютере. Файлы. Папки.»**

## **ФАЙЛ** – ЭТО ИНФОРМАЦИЯ, ХРАНЯЩАЯСЯ В ДОЛГОВРЕМЕННОЙ ПАМЯТИ КАК ЕДИНОЕ ЦЕЛОЕ И ОБОЗНАЧЕННАЯ ИМЕНЕМ.

**ИМЯ ФАЙЛА СОСТОИТ ИЗ ДВУХ ЧАСТЕЙ, РАЗДЕЛЕННЫХ ТОЧКОЙ: СОБСТВЕННО** *ИМЯ ФАЙЛА* **И** *РАСШИРЕНИЕ***, ОПРЕДЕЛЯЮЩЕЕ ЕГО ТИП. СОБСТВЕННО ИМЯ ФАЙЛУ ДАЕТ ПОЛЬЗОВАТЕЛЬ, А ТИП ФАЙЛА ОБЫЧНО ЗАДАЕТСЯ ПРОГРАММОЙ АВТОМАТИЧЕСКИ ПРИ ЕГО СОЗДАНИИ.**

> **ПРИМЕР: ЗАДАНИЕ.TXT ИНФОРМАТИКА.DOC**

# **ТИПЫ ФАЙЛОВ**

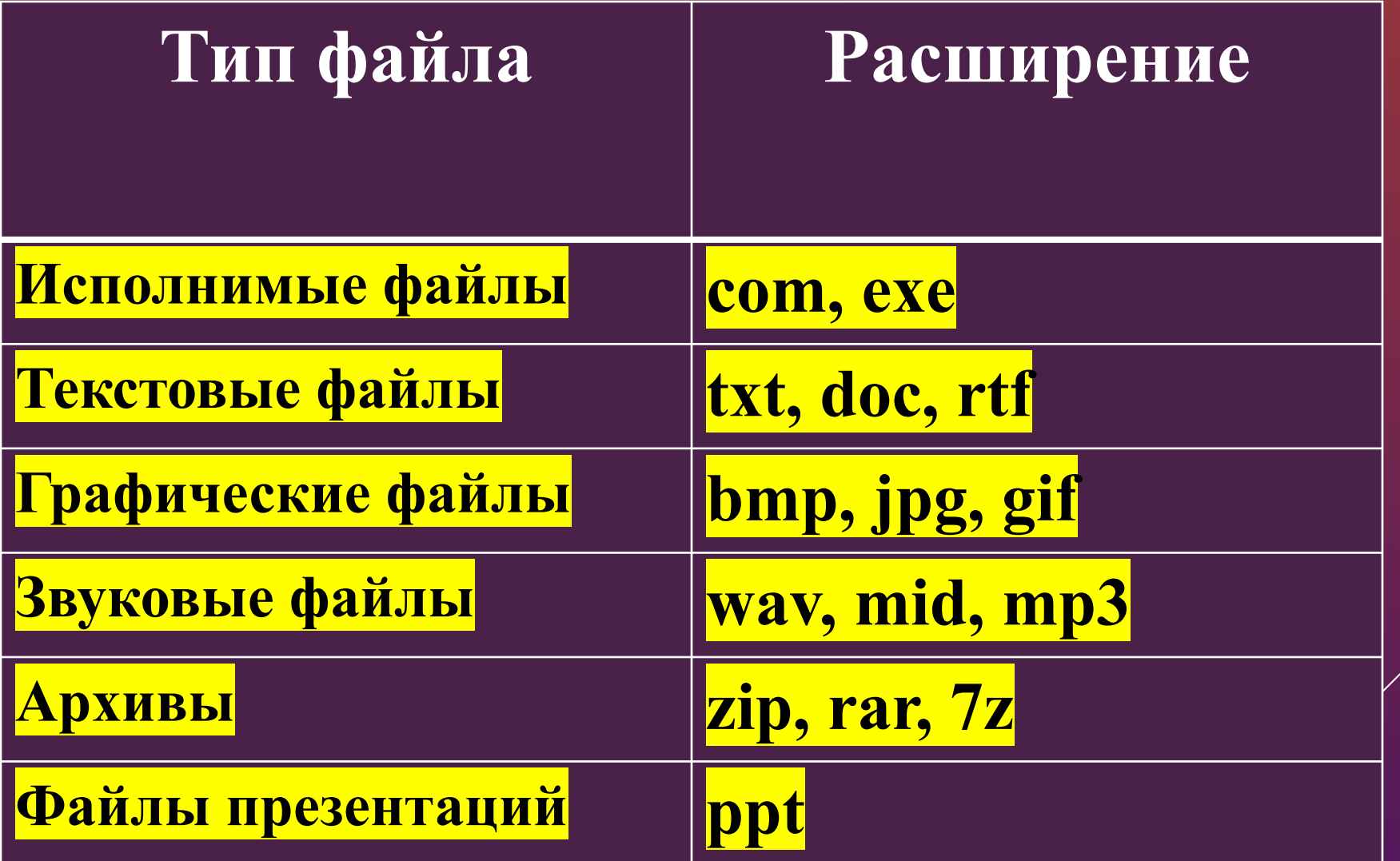

**ЧТОБЫ НЕ ВОЗНИКЛО ПУТАНИЦЫ, ВСЕ ФАЙЛЫ ХРАНЯТСЯ В ОПРЕДЕЛЕННОЙ СИСТЕМЕ: В ПАПКАХ, КОТОРЫЕ, В СВОЮ ОЧЕРЕДЬ, МОГУТ БЫТЬ ВЛОЖЕННЫМИ В ДРУГИЕ ПАПКИ И ТАК ДАЛЕЕ.**

#### **СИСТЕМА ХРАНЕНИЯ ФАЙЛОВ НАПОМИНАЕТ ХРАНЕНИЕ БОЛЬШОГО КОЛИЧЕСТВА КНИГ В БИБЛИОТЕКЕ:**

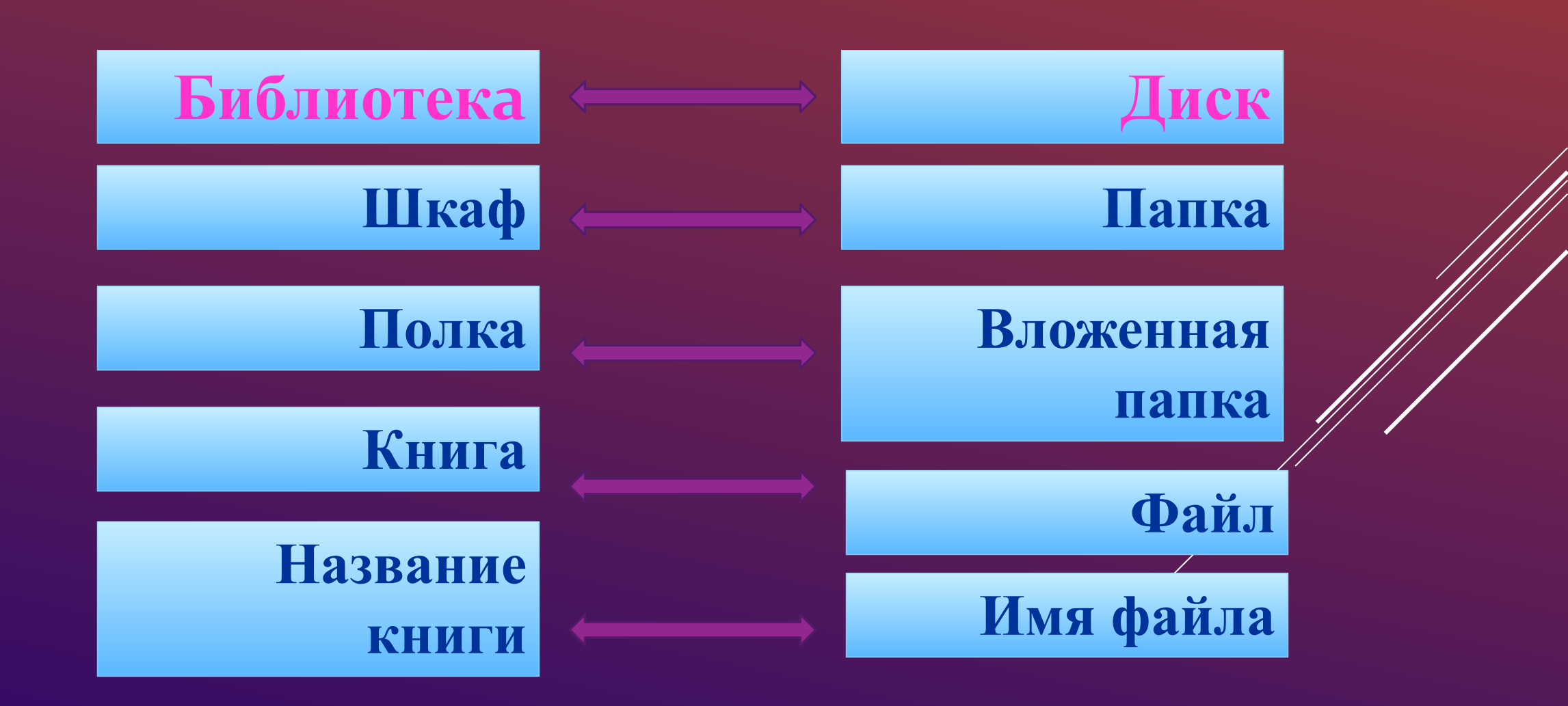

#### **ОПЕРАЦИИ С ПАПКАМИ И ФАЙЛАМИ:**

- ▶ **копирование** (копия файла помещается в другой каталог);
- ▶ **перемещение** (сам файл перемещается в другой каталог);
- ▶ **удаление** (запись о файле удаляется из каталога);

▶ **переименование** (изменяется имя файла).

- удалять или перемещать файлы, находящиеся в папках прикладных программ - это может привести к тому, что программы перестанут работать.
- сохранять файл в той папке, где его потом будет трудно найти;
- давать файлу имя, которое не поясняет его содержание;
- удалять файл, точно не выяснив, обязательно ли это следует делать;

### ПРИ РАБОТЕ С ФАЙЛАМИ НЕ СЛЕДУЕТ

#### **ВОПРОСЫ:**

**1. ЧТО ТАКОЕ ФАЙЛ?**

**2. ИЗ КАКИХ ЧАСТЕЙ СОСТОИТ ИМЯ ФАЙЛА?**

**3. КАКИЕ ПРАВИЛА ЗАПИСИ ИМЕНИ ФАЙЛА СЛЕДУЕТ СОБЛЮДАТЬ?**

**4. ОПИШИТЕ СИСТЕМУ ХРАНЕНИЯ ФАЙЛОВ НА ДИСКЕ. 5. КАКИЕ ОПЕРАЦИИ МОЖНО СОВЕРШАТЬ С ФАЙЛАМИ?** 6. КАКИХ ДЕЙСТВИЙ СЛЕДУЕТ ИЗБЕГАТЬ ПРИ РАБОТЕА **ФАЙЛАМИ?**